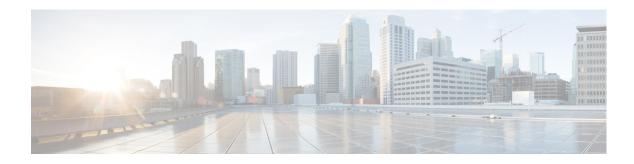

## **New and Changed Information**

This chapter provides release-specific information for each new and changed feature in the *Cisco Nexus* 7000 Series NX-OS FabricPath Command Reference. The latest version of this document is available at the following Cisco website:

http://www.cisco.com/c/en/us/support/switches/nexus-7000-series-switches/products-command-reference-list.html

To check for additional information about this Cisco NX-OS Release, see the *Cisco NX-OS Release Notes* available at the following Cisco website:

http://www.cisco.com/c/en/us/support/switches/nexus-7000-series-switches/products-release-notes-list. html

Table 1 summarizes the new and changed features for the *Cisco Nexus 7000 Series NX-OS FabricPath Command Reference*, and tells you where they are documented.

Table 1 New and Changed Features

| Feature                                      | Description                                                                                                    | Changed in Release |
|----------------------------------------------|----------------------------------------------------------------------------------------------------|--------------------|
| show fabricpath mode                         | This command was introduced.                                                                                                    | 8.1(1)             |
| vlan range (for HSRP Anycast bundle)         | Added the ability to add or delete a VLAN to or from an existing VLAN range (for an HSRP Anycast bundle) without having to enter the complete VLAN range again. | 6.2(10)            |
| fabricpath linkup-delay                      | This command was introduced.                                                                                                    | 6.2(8)             |
| fabricpath ttl multicast                     | This command was introduced.                                                                                                    | 6.2(2)             |
| fabricpath ttl unicast                       | This command was introduced.                                                                                                    | 6.2(2)             |
| fabricpath timers                            | Added <b>linkup-delay</b> , <b>always</b> keyword to the syntax description.                                                                                    | 6.2(2)             |
| hsrp                                         | This command was introduced.                                                                                                    | 6.2(2)             |
| hsrp anycast                                 | This command was introduced.                                                                                                    | 6.2(2)             |
| limit-resource anycast_bundleid              | This command was introduced.                                                                                                    | 6.2(2)             |
| mac address-table fabricpath remote-learning | This command was introduced.                                                                                                    | 6.2(2)             |

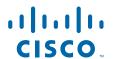

Table 1 New and Changed Features (continued)

| Feature                                  | Description                  | Changed in Release |
|------------------------------------------|------------------------------|--------------------|
| priority                                 | This command was introduced. | 6.2(2)             |
| redistribute filter route-map            | This command was introduced. | 6.2(2)             |
| set-overload-bit                         | This command was introduced. | 6.2(2)             |
| show hsrp                                | This command was introduced. | 6.2(2)             |
| show hsrp anycast                        | This command was introduced. | 6.2(2)             |
| shutdown                                 | This command was introduced. | 6.2(2)             |
| switch-id                                | This command was introduced. | 6.2(2)             |
| vlan                                     | This command was introduced. | 6.2(2)             |
| vlan-pruning enable                      | This command was introduced. | 6.2(2)             |
| track                                    | This command was introduced. | 6.2(2)             |
| timer                                    | This command was introduced. | 6.2(2)             |
| fabricpath topology                      | This command was introduced. | 6.2(2)             |
| fabricpath route                         | This command was introduced. | 6.2(2)             |
| show fabricpath static route             | This command was introduced. | 6.2(2)             |
| fabricpath multicast load-balance        | Added a note.                | 6.1(3)             |
| hardware fabricpath mac-learning         | This command was introduced. | 6.1(2)             |
| fabricpath timers                        | Added the usage guidelines.  | 6.1(1)             |
| authentication-check (fabricpath)        | This command was introduced. | 5.1(1)             |
| authentication-keychain (fabricpath)     | This command was introduced. | 5.1(1)             |
| authentication-type (fabricpath)         | This command was introduced. | 5.1(1)             |
| clear fabricpath isis adjacency          | This command was introduced. | 5.1(1)             |
| clear fabricpath isis statistics         | This command was introduced. | 5.1(1)             |
| clear fabricpath isis traffic            | This command was introduced. | 5.1(1)             |
| description                              | This command was introduced. | 5.2(1)             |
| fabricpath domain default                | This command was introduced. | 5.1(1)             |
| fabricpath isis authentication-check     | This command was introduced. | 5.1(1)             |
| fabricpath isis authentication key-chain |                              | 5.1(1)             |
| fabricpath isis authentication-type      |                              | 5.1(1)             |
| fabricpath isis csnp-interval            |                              | 5.1(1)             |
| fabricpath isis hello-interval           |                              | 5.1(1)             |
| fabricpath isis hello-multiplier         |                              | 5.1(1)             |
| fabricpath isis hello-padding            |                              | 5.1(1)             |
| fabricpath isis lsp-interval             |                              | 5.1(1)             |
| fabricpath isis metric                   |                              | 5.1(1)             |
| fabricpath isis retransmit-interval      |                              | 5.1(1)             |

Table 1 New and Changed Features (continued)

| Feature                                              | Description | Changed in Release |
|------------------------------------------------------|-------------|--------------------|
| fabricpath multicast aggregate-routes                |             | 5.2(1)             |
| fabricpath switch-id (global<br>configuration mode)  |             | 5.1(1)             |
| fabricpath switch-id (vpc-domain configuration mode) |             | 5.1(1)             |
| fabricpath timers                                    |             | 5.1(1)             |
| feature-set fabricpath                               |             | 5.1(1)             |
| graceful-restart (fabricpath)                        |             | 5.1(1)             |
| hostname dynamic (fabricpath)                        |             | 5.1(1)             |
| log-adjacency-changes (fabricpath)                   |             | 5.1(1)             |
| lsp-gen-interval (fabricpath)                        |             | 5.1(1)             |
| lsp-mtu (fabricpath)                                 |             | 5.1(1)             |
| mac address-table learning-mode<br>conversational    |             | 5.1(1)             |
| max-lsp-lifetime (fabricpath)                        |             | 5.1(1)             |
| maximum-paths (fabricpath)                           |             | 5.1(1)             |
| reference-bandwidth (fabricpath)                     |             | 5.1(1)             |
| root-priority (fabricpath)                           |             | 5.1(1)             |
| show fabricpath isis adjacency                       |             | 5.1(1)             |
| show fabricpath isis database                        |             | 5.1(1)             |
| show fabricpath isis ftag                            |             | 5.1(1)             |
| show fabricpath isis hostname                        |             | 5.1(1)             |
| show fabricpath isis interface                       |             | 5.1(1)             |
| show fabricpath isis ip mroute                       |             | 5.1(1)             |
| show fabricpath isis ip redistribute<br>mroute       |             | 5.1(1)             |
| show fabricpath isis protocol                        |             | 5.1(1)             |
| show fabricpath isis route                           |             | 5.1(1)             |
| show fabricpath isis rrm                             |             | 5.1(1)             |
| show fabricpath isis spf-log                         |             | 5.1(1)             |
| show fabricpath isis srm                             |             | 5.1(1)             |
| show fabricpath isis ssn                             |             | 5.1(1)             |
| show fabricpath isis statistics                      |             | 5.1(1)             |
| show fabricpath isis switch-id                       |             | 5.1(1)             |
| show fabricpath isis topology<br>summary             |             | 5.1(1)             |
| show fabricpath isis traffic                         |             | 5.1(1)             |

Table 1 New and Changed Features (continued)

| Feature                                 | Description | Changed in Release |
|-----------------------------------------|-------------|--------------------|
| show fabricpath isis trees              |             | 5.1(1)             |
| show fabricpath isis vlan-range         |             | 5.1(1)             |
| show fabricpath conflict                |             | 5.1(1)             |
| show fabricpath ftag                    |             | 5.1(1)             |
| show fabricpath load-balance            |             | 5.1(1)             |
| show fabricpath route                   |             | 5.1(1)             |
| show fabricpath switch-id               |             | 5.1(1)             |
| show fabricpath system-id               |             | 5.1(1)             |
| show fabricpath timers                  |             | 5.1(1)             |
| show fabricpath topology                |             | 5.2(1)             |
| show feature-set                        |             | 5.1(1)             |
| show 12 multicast trees ftag            |             | 5.2(1)             |
| show mroute                             |             | 5.1(1)             |
| show multicast trees                    |             | 5.1(1)             |
| show mac address-table<br>learning-mode |             | 5.1(1)             |
| show running-config fabricpath          |             | 5.1(1)             |
| spanning-tree domain                    |             | 5.1(1)             |
| spf-interval                            |             | 5.1(1)             |
| switchport mode fabricpath              |             | 5.1(1)             |
| system default switchport fabricpath    |             | 5.1(1)             |